# CBSE Class 10 Maths Notes Chapter 1 Real Numbers

# R = Real Numbers:

All rational and irrational numbers are called real numbers.

## I = Integers:

All numbers from (…-3, -2, -1, 0, 1, 2, 3…) are called integers.

## Q = Rational Numbers:

Real numbers of the form  $\frac{p}{q}$ , q  $\neq$  0, p, q  $\in$  I are rational numbers. q

- All integers can be expressed as rational, for example,  $5 = \frac{5}{1}$ 1
- Decimal expansion of rational numbers terminating or non-terminating recurring.

## Q' = Irrational Numbers:

Real numbers which cannot be expressed in the form  $\frac{p}{q}$  and whose decimal expansions are nonterminating and non-recurring. q

• Roots of primes like  $\sqrt{2}$ ,  $\sqrt{3}$ ,  $\sqrt{5}$  etc. are irrational

## N = Natural Numbers:

Counting numbers are called natural numbers.  $N = \{1, 2, 3, ...\}$ 

## W = Whole Numbers:

Zero along with all natural numbers are together called whole numbers. {0, 1, 2, 3,…}

## Even Numbers:

Natural numbers of the form 2n are called even numbers. (2, 4, 6, …}

## Odd Numbers:

Natural numbers of the form 2n -1 are called odd numbers. {1, 3, 5, …}

• Why can't we write the form as 2n+1?

#### Remember this!

- All Natural Numbers are whole numbers.
- All Whole Numbers are Integers.
- All Integers are Rational Numbers.
- All Rational Numbers are Real Numbers.

#### Prime Numbers:

The natural numbers greater than 1 which are divisible by 1 and the number itself are called prime numbers, Prime numbers have two factors i.e., 1 and the number itself For example, 2, 3, 5, 7 & 11 etc.

• 1 is not a prime number as it has only one factor.

#### Composite Numbers:

The natural numbers which are divisible by 1, itself and any other number or numbers are called composite numbers. For example, 4, 6, 8, 9, 10 etc.

Note: 1 is neither prime nor a composite number.

#### I. Euclid's Division lemma

Given two positive integers a and b, there exist unique integers q and r satisfying  $a = bq + r$ ,  $0 \le r \le b$ .

Notice this. Each time 'r' is less than b. Each 'q' and 'r' is unique.

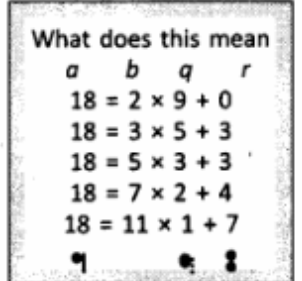

#### II. Application of lemma

Euclid's Division lemma is used to find HCF of two positive integers. Example: Find HCF of 56 and 72 ? Steps:

- Apply lemma to 56 and 72.  $\bullet$
- Take bigger number and locate 'b' and 'r'.  $72 = 56 \times 1 + 16$
- Since 16  $\neq$  0, consider 56 as the new dividend and 16 as the new divisor. 56 = 16  $\times$  3 + 8
- Again,  $8 \neq 0$ , consider 16 as new dividend and 8 as new divisor.  $16 = 8 \times 2 + 0$

## Since remainder is zero, divisor (8) is HCF.

Although Euclid's Division lemma is stated for only positive integers, it can be extended for all integers except zero, i.e.,  $b \neq 0$ .

## III. Constructing a factor tree

Steps

Write the number as a product of prime number and a composite number Example:

Factorize 48

- Repeat the process till all the primes are obtained
	- ∴ Prime factorization of  $48 = 2^4 \times 3$

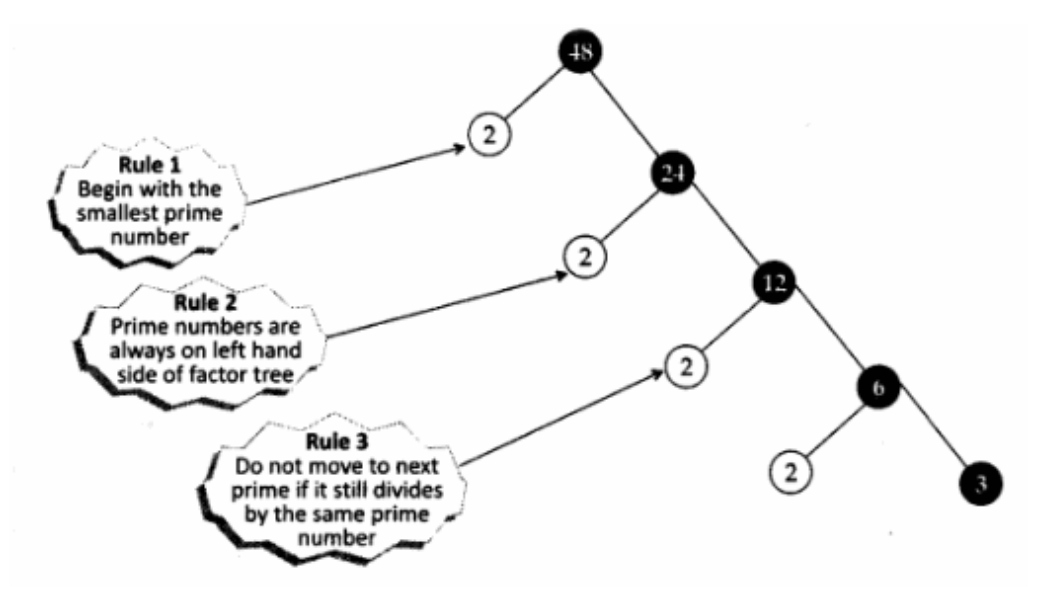

# IV. Fundamental theorem of Arithmetic

Every composite number can be expressed as a product of primes, and this expression is unique, apart from the order in which they appear.

## Applications:

- 1. To locate HCF and LCM of two or more positive integers.
- 2. To prove irrationality of numbers.
- 3. To determine the nature of the decimal expansion of rational numbers.

# 1. Algorithm to locate HCF and LCM of two or more positive integers:

# Step I:

Factorize each of the given positive integers and express them as a product of powers of primes in ascending order of magnitude of primes.

## Step II:

To find HCF, identify common prime factor and find the least powers and multiply them to get HCF. Step III:

To find LCM, find the greatest exponent and then multiply them to get the LCM.

# 2. To prove Irrationality of numbers:

- The sum or difference of a rational and an irrational number is irrational.
- The product or quotient of a non-zero rational number and an irrational number is irrational.

## 3. To determine the nature of the decimal expansion of rational numbers:

- $\bullet$  Let  $x = p/q$ , p and q are co-primes, be a rational number whose decimal expansion terminates. Then the prime factorization of'q' is of the form  $2<sup>m</sup>5<sup>n</sup>$ , m and n are non-negative integers.
- Let x = p/q be a rational number such that the prime factorization of 'q' is not of the form  $2^m5^n$ , 'm' and 'n' being non-negative integers, then x has a non-terminating repeating decimal expansion.

## Alert!

- 2<sup>3</sup> can be written as:  $2^3$  =  $2^35^0$
- 5<sup>2</sup> can be written as:  $5^2 = 2^0 5^2$